# **Gestão de projetos de pesquisa financiados por órgãos de fomento**

**Maria Hortência da Costa Telles (INMETRO/UFF-LATEC) – mhtelles@inmetro.gov.br • R. Barão da Torre, 168, apto 402, Fundos, Ipanema, CEP 22411-002, Rio de Janeiro, RJ Stella Regina Reis da Costa (UFRRJ/UFF-LATEC) – stellare@ig.com.br**

#### *Resumo*

*Quanto maior a consciência de que a capacitação tecnológica é fator fundamental para o desenvolvimento econômico, social e político das empresas e do país onde estão alocadas, mais evidente fica a necessidade de apoio do Estado, no financiamento de projetos de pesquisa e desenvolvimento. O grande desafio encontrado pelas empresas é o de desenvolver, implantar e aperfeiçoar uma metodologia de gestão de projetos financiados pelos órgãos de fomento, adaptada ao ambiente organizacional e cultura existente na organização. É neste contexto que este trabalho foi elaborado, apresentando o estudo de caso realizado na Diretoria de Metrologia Científica e Industrial do Instituto Nacional de Metrologia de Normalização e Qualidade Industrial (Inmetro), elaborado a partir de entrevistas com os coordenadores de projetos, funcionários da instituição e levantamento dos fluxos operacionais relativos aos projetos, além de coordenadores de projetos de uma outra instituição de pesquisa semelhante ao Inmetro. Os resultados da avaliação de todos estes dados permitiram a elaboração de uma proposta de metodologia, para a gestão de projetos financiados por órgãos de fomento. O objetivo final deste trabalho foi o de esquematizar essa proposta de metodologia, em um modelo de gestão de projetos, com os processos necessários para que sua execução seja realizada de forma a atingir os resultados técnicos, físicos e financeiros esperados.*

*Palavras-chave: Metodologia de gestão de projetos; Órgãos de fomento; Escritório de projetos. Instituição de pesquisa e desenvolvimento.*

#### *Abstract*

*Currently, one is aware about technological competence as a strategic key to the economic, social and political development of the industrial enterprises and countries where they are set. But it is clear the necessity of government support in financing of research and development projects on the defined areas of the technological and scientific policies. However, the big challenge faced by the institutions that do the scientific and technological research is to develop, introduce and improve a methodology and a management projects model financed by the government fomentation enterprises that fit the organizational environment and the culture of these institutions. In spite of the amount of literature avaiable about management projects and some well known models, none fit very well in the reality that interferes with these projects. This is the context that this work was proposed through a case study developed in the Scientific and Industrial Metrology Board (Dimci) at the National Institute of Metrology, Normalization and Industrial Quality (Inmetro). It was written after having a diagnosis made out of the data obtained from a survey. This survey was based on the activities envolving the projects in the institution, interviews with the coordinators of the projects, and other public research enterprise, similar to Inmetro. The diagnosis resulted in a proposal for a management model of the projects based on the standardization of the procedures and the controls necessary to provide the clearness of information about how the projects are being carried out. The aim is not only foster better results and the consequent improvement of the quality of population, but also to offer Brazilian products and services the opportunity to compete in the international market.*

*Keywords: Projects management, projects management methodology, Research and technology development institution, projects office.*

### **1. INTRODUÇÃO**

Após a Segunda Guerra Mundial, tornou-se evidente que a capacidade científica e tecnológica era o grande ordenador de Poder, nos seus desdobramentos político, econômico e militar, em nível mundial. Também, tornou-se evidente que o desenvolvimento desse binômio só seria possível com o suporte do Estado, pelo volume de recursos envolvidos na aquisição de equipamentos científicos de alta precisão, instalações especiais e mão-de-obra altamente especializada. Para tanto, foram criados os sistemas de ciência e tecnologia, com políticas e estratégias desenvolvidas de acordo com os interesses de cada país. Longo (2000). Os mecanismos de financiamento de projetos em ciência e tecnologia, atualmente disponíveis, baseados nas políticas definidas no Plano Plurianual (PPA) do Governo Federal, são os Fundos Setoriais e a Política Industrial Tecnológica e do Comércio Exterior (PITCE), articulados, através da Financiadora de Estudos e Projetos (Finep), além do Conselho Nacional de Desenvolvimento Científico e Tecnológico (CNPq). Também, pode-se citar as Fundações de Amparo à Pesquisa de alguns Estados brasileiros, como financiadores de iniciativas científicas e tecnológicas locais.

Não basta, contudo, a definição de políticas científicas e tecnológicas e de órgãos de fomento que financiem o desenvolvimento de projetos. A gestão ou gerência de projetos é e sempre foi fator essencial para o sucesso de sua execução. Uma boa gestão resulta entre outros, na diminuição do ciclo de vida do projeto, redução de custos e aumento da confiança e satisfação do cliente.

Foi constatado, porém, que além da dificuldade de se identificar e adaptar os modelos apresentados, toda literatura existente, raramente cita a gestão de projetos financiados com recursos dos órgãos de fomento. Os projetos dos órgãos de fomento caracterizam-se por serem desenvolvidos com recursos fixados no momento da sua contratação e provenientes da União, acompanhamento dos gastos, de acordo com regras do governo federal, obrigatoriedade de apresentação de Prestações de Contas, que poderão ser auditadas pelo Tribunal de Contas da União e, finalmente, não ter a obrigatoriedade de resultar em produto que proporcione retorno financeiro à instituição de pesquisa ou ao órgão de fomento.

Cabe acrescentar que não basta fazer um curso na área, ler toda a literatura existente e se filiar a uma instituição, como o Project Managment Institute (PMI), para definir um modelo para este tipo de gestão simplesmente "copiado" de algumas dessas fontes. Com o aumento da quantidade de projetos desenvolvidos e o reconhecimento da sua importância para a sobrevivência das instituições de pesquisa, torna-se necessário garantir uma forma homogênea de conduzi-los e monitorá-los, para obter transparência de informações sobre o andamento e a situação dos projetos em tempo real. Isto será facilitado pelo desenvolvimento de um modelo de gestão específico e uma metodologia para a instituição de pesquisa onde será implantado.

Cada instituição de pesquisa, ligada ao governo estadual ou federal, tem sua missão, estrutura organizacional, cultura e maturidade, em relação à gestão de projetos de órgãos de fomento, que deve ser levada em conta e profundamente estudada no planejamento do seu modelo. Este trabalho apresenta uma proposta de modelo de metodologia, utilizando como estudo de caso, o Instituto Nacional de Metrologia, Normalização e Qualidade Industrial (Inmetro), mais especificamente a Diretoria de Metrologia Científica e Industrial (Dimci), que tem entre suas atribuições, a de desenvolver padrões metrológicos nacionais, referenciados direta ou indiretamente aos internacionais e o desenvolvimento de pesquisas científicas e tecnológicas relativas à metrologia. Para operacionalizar essas atribuições, tornam-se necessários investimentos elevados para a construção e montagem de laboratórios e alocação de recursos humanos especializados. Portanto, é imprescindível o apoio dos órgãos de fomento para o financiamento de projetos; apoio que representa, na Dimci, a maior parte dos recursos investidos em pesquisas e desenvolvimento de novos padrões. Realizar uma gestão que resulte no desenvolvimento de projetos bem sucedidos, do ponto de vista da sociedade e dos órgãos de fomento, é fundamental para o Inmetro e para o desenvolvimento do País.

# **2. REFERENCIAL TEÓRICO**

# **2.1. Definição de projeto**

Valeriano (2000) define projeto como um empreendimento com objetivo identificável, que consome recursos e opera sob condições de prazo, custo e qualidade. Pode-se definir para cada projeto, uma missão, objetivos, produto final, uma estrutura de processos ou atividades e uma forma de funcionamento. A missão de todo projeto é, no mínimo, satisfazer as expectativas das partes interessadas. O projeto deve ser organizado com o objetivo de executar ações, que tenham como resultado um produto final.

#### **2.2. Gestão de projetos**

Quanto à gestão de projetos, Kerzner (2003) define como sendo o planejamento, programação e controle de uma série de tarefas integradas, de forma a atingir seus objetivos, com êxito, para os participantes do projeto.

Também Kerzner (2003) descreve três fases históricas da gestão de projetos: a primeira, começando pela gestão de projetos tradicional, passando pela gestão de projetos moderna e chegando à recente gestão corporativa de projetos. Na gestão de projetos tradicional, os aspectos considerados nos projetos eram prazos, custos e qualidade. Na gestão moderna, que é a segunda fase, concluiu-se que a satisfação do cliente deveria ser o principal fator de sucesso no projeto. Outro aspecto foi o fator humano, representado pela satisfação dos integrantes da equipe do projeto. Agora, não só os prazos, custos e qualidade são importantes, mas outros fatores, como escopo, recursos, comunicações, riscos, suprimento/integração dos projetos. Na terceira fase, a gestão corporativa de projetos envolve toda empresa e é uma tendência recente na área de gestão de projetos. Isto significa algum tipo de acompanhamento geral de todos os projetos da organização, de acordo com a denominação em inglês, Enterprise Project Management (EPM).

#### **2.3. Metodologias de gestão de projetos**

Já em relação às metodologias de gestão de projetos, o Project Management Book of Knowledge (PM-BOK) é o mais difundido e utilizado. Este guia é publicado pelo Project Management Insttitute (PMI), uma instituição fundada em 1969, com sede na Pensilvânia, Estados Unidos. O PMI é hoje, a maior instituição no mundo, exclusivamente dedicada ao fomento das atividades de gestão de projetos, contando, atualmente, com 140.000 filiados, distribuídos em cerca de 125 países e já tendo vendido mais de 450.000 exemplares do guia PMBOK (PMBOK, 2000).

De acordo com Sato (2004), outra metodologia mais conhecida é a veiculada pela International Project Management Assotiation (IPMA), uma organização sem fins lucrativos, registrada na Suíça, cuja função principal é promover a gestão de projetos internacionalmente. Esta instituição iniciou suas atividades em 1965, com o nome de Internet, como um fórum para troca de experiências entre gerentes de projetos internacionais. O IPMA Competence Guideline – ICB (1999) é o seu guia de referência. Seu enfoque é o conhecimento, experiência e atitudes pessoais esperadas dos gerentes de projeto e sua equipe de apoio.

Além destas, pode-se citar a Association for Project Management Body of Knowledge (APMBOK, 2000), um guia difundido na Inglaterra que apresenta tópicos de caráter geral sobre a gestão de projetos que in cluem pontos não abordados pelo PMBOK, tais como as áreas estratégicas e comerciais. Finalmente, Sato (2004) cita o guia P2M (P2M, 2002) desenvolvido pelo Engineering Advancement Association (ENAA) – Comitee for Inovative Project Management Development Comitee, elaborado a partir de

programas desenvolvidos em indústrias, academia e empresas de consultoria do Japão. Seu enfoque é a criação de valor para as empresa, tanto comerciais como públicas, e a elaboração de uma cadeia de valor consistente desde a estratégia, passando pela missão, por programas que implementam essas estratégias, até os programas que implementam os programas. Assim, o P2M está alinhado com o conceito de gestão corporativa de projetos ou EPM.

#### **2.5. Escritório de projetos**

Outro conceito importante a ser mencionado, é de escritório de projetos, definido por Sampaio (2004), como sendo um pequeno grupo de pessoas que tem relacionamento direto com todos os projetos da empresa, seja prestando consultoria e treinamento seja realizando auditoria e acompanhamento do desempenho de projetos.

#### **3. METODOLOGIA**

A estratégia de pesquisa utilizada para o presente trabalho foi o estudo de caso único. Tal enfoque é necessário, quando o pesquisador precisa responder questões "por que" e "como" e tem pouco controle sobre os acontecimentos. O estudo de caso permite uma investigação para se preservar as características dos acontecimentos da vida real, tais como processos organizacionais e administrativos, mudanças urbanas, relações internacionais, etc. (YIN, 2005).

A pergunta "por que" foi colocada para tentar detectar problemas existentes na execução operacional dos projetos financiados por órgãos de fomento, desenvolvidos na Dimci, que envolvem outras Unidades Operacionais (UO`s) do Inmetro; e a partir daí, "como" resolvê-los. E para responder a estas duas questões, a técnica utilizada foi a da observação direta dos acontecimentos, que estão sendo estudados e entrevistas propostas igualmente por Yin (2005).

Inicialmente, foram realizados levantamentos dos fluxos de dados de todos os processos envolvidos na execução operacional de projetos, como por exemplo, compras, realização de serviços, treinamentos/intercâmbios, aquisição de passagens e liberação de diárias , prorrogação do prazo e liberação de parcelas dos convênios, remanejamento de itens de despesa, controles existentes, etc. Para tanto, foram entrevistados funcionários das unidades envolvidas e consultadas as normas e formulários relativos aos processos pertinentes. Os fluxos operacionais foram descritos passo a passo e formaram a base inicial para o levantamento dos problemas existentes.

No caso das entrevistas realizadas no Inmetro, um questionário foi formulado, com perguntas relativas ao planejamento do projeto antes e durante a sua execução (recursos humanos, físicos, financeiros, técnico e operacional, informações que gostaria de ter, problemas encontrados na execução das atividades, envolvendo diferentes UO´s, interação com fornecedores e possíveis clientes dos resultados do projeto, etc). O público-alvo das entrevistas foi definido em função de seu envolvimento com a gestão dos projetos no Inmetro. O público interno das entrevistas foi: cinco funcionários do Setor de Material e Compras da Divisão de Administração, o que representa 40% (do total de funcionários do setor), quatro funcionários do Setor de Apoio à Metrologia Científica, o que representa 50% (dos funcionários do setor) e dez coordenadores de projetos (o que representa 90% do universo de coordenadores de projetos da Dimci). Com este levantamento, tornou-se evidente a necessidade de se formular um modelo que melhorasse a gestão operacional dos projetos da Dimci.

Quanto à pesquisa realizada em uma instituição de pesquisa governamental, com características semelhantes ao Inmetro, a idéia era fazer uma comparação das práticas existentes nas duas instituições, de forma a verificar o seu estágio da gestão operacional. As boas práticas existentes na instituição entrevistada, caso houvessem, poderiam ser adaptadas ao Inmetro. O questionário continha questões parecidas às aplicadas no Inmetro, tais como: quem era a instituição responsável pela gestão operacional dos projetos e problemas encontrados nessa gestão, como era realizado o planejamento dos projetos (recursos humanos, financeiros e técnicos), interação com clientes e fornecedores, fluxos operacionais de compras, diárias e passagens, (interação com os órgãos de fomento, etc). Para tanto, foram entrevistados: o coordenador de um dos projetos executados na mesma e a chefe da Divisão de Orçamento e Finanças, que faz o acompanhamento dos projetos naquela instituição. Esta instituição, tal qual o Inmetro, realiza pesquisa e desenvolvimento e é ligada diretamente a um Ministério, com colaboradores regidos pelo sistema de Regime Jurídico Único, existente no Inmetro.

### **4. GESTÃO DE PROJETOS NA DIMCI**

Os projetos da Dimci são elaborados segundo as demandas detectadas por seus pesquisadores, em contato com técnicos de outros Institutos Nacionais de Metrologia (INM) do exterior, setores industrial e governamental, participação em seminários, congressos e workshops no País e no exterior. Cada Divisão tem um portifólio de projetos previamente elaborados quanto aos seus objetivos, definição dos recursos físicos e financeiros necessários e prováveis fornecedores dos itens a serem adquiridos.

Tais projetos podem ser financiados por recursos do orçamento do Inmetro, dos Fundos Setoriais ou outras fontes existentes nos órgãos de fomento. No caso dos projetos desenvolvidos com recursos dos Fundos ou de órgãos de fomento, podem ser realizados por meio de duas modalidades: editais ou encomenda. Os editais são lançados para suprir uma carência tecnológica que poderá ser resolvida por várias instituições de pesquisa do setor público ou privado. Já a modalidade encomenda financia projetos que só poderão ser executados por institutos de pesquisa específicos, como é o caso do Inmetro. Em qualquer uma destas modalidades, cada Divisão seleciona um projeto deste portifólio, que atende às exigências do edital ou da encomenda. O projeto aprovado é contratado pelo órgão de fomento, por meio da Fundação de Apoio à Universidade Federal do Rio Grande do Sul (Faurgs), tendo o Inmetro como instituição executora. A Faurgs faz as interface com os órgãos de fomento, faz os pagamentos das despesas realizadas e movimenta a conta do convênio. Atualmente, a Dimci tem vinte e três projetos nas diversas áreas da metrologia, com recursos provenientes, na sua maior parte, dos Fundos Setoriais, do CNPq, de empresas como Petrobrás e Light e em parcerias com outras instituições de pesquisa.

#### **5. PROBLEMAS DETECTADOS**

No levantamento realizado através de normas, formulários e fluxos operacionais do Inmetro, foram detectados problemas, tais como:

- a) Não existe um sistema informatizado integrado de gestão de projetos no Inmetro e na Dimci. Isto acarreta redundância e incoerência de informações.
- b) As ações realizadas nas diversas UO´s envolvidas na gestão de projetos, não são integradas. Tal fato resulta em atrasos e falta de controle.
- c) Falta de uma sistemática para realizar o patrimônio dos equipamentos dos convênios; e
- d) O controle da execução do projeto e a sua parte administrativa, é realizado por setores diferentes (coordenadores de projeto se preocupam mais com a parte técnica e outros setores do Inmetro, com a parte administrativa).

Através das entrevistas realizadas no Inmetro, foram detectadas os seguintes problemas:

- a) Não há um controle financeiro e físico integrado, tanto dos recursos dos órgãos de fomento como da contrapartida do Inmetro.
- b) Dificuldades para se obter informações atualizadas e confiáveis sobre andamento das atividades técnicas previstas e informações financeiras dos projetos, como gastos, compras realizadas e saldos disponíveis.
- c) Falta de relatórios gerenciais para tomada de decisões.
- d) Problemas de comunicação em nível interno ao Inmetro e externo, com os órgãos de fomento e Faurgs.
- e) Falta de métricas para avaliação do desempenho dos projetos e equipes e tomada de decisão.
- f) Falta de uma gestão do conhecimento gerado e da propriedade intelectual potencial dos resultados dos projetos.
- g) Problemas diversos, em relação às compras nacionais e importadas; e
- h) O prazo de execução previsto na assinatura do convênio do projeto nunca é cumprido.

Já o levantamento realizado na instituição de pesquisa externa revelou que sua situação é, em muitos aspectos, semelhante às encontradas atualmente no Inmetro. O fato de usar uma Fundação para assinar os convênios realizados com os órgãos de fomento, leva as mesmas dificuldades, em relação ao seu fluxo de informações e os órgãos de fomento. As conseqüências destes fatos são: atrasos no cronograma de execução, falta de controle nas compras realizadas, dados incoerentes dos saldos do projeto, demora na respostas aos ofícios enviados à Fundação e aos órgãos de fomento, etc.

Também, em relação ao planejamento dos projetos dessa Instituição, há uma sistemática semelhante às do Inmetro, ou seja, os coordenadores de projeto têm um portifólio de projetos a serem executados, com informações obtidas através de contatos com empresas, participações em congressos e visitas/treinamento em instituições do exterior. Ultimamente, a instituição tem realizado projetos com recursos do setor industrial, o que tem facilitado o processo de gestão destes projetos, por exigir menos burocracia para essa execução.

Na gestão das suas atividades técnicas, cada coordenador faz seus controles, sem uma homogenização de registro das informações. Quando solicitado, faz relatórios técnicos e físicos que são enviados à Divisão de Orçamento e Finanças. Esta Divisão tem algumas atribuições de um escritório de projetos, mas pelo fato de não ser a gestão de projetos sua atribuição principal, todas as suas ações são mais no sentido de cumprir as exigências de documentação dos órgãos de fomento e do governo federal, do que realmente fazer o acompanhamento técnico e financeiro dos projetos. A implantação de um software de acompanhamento de projetos, desenvolvido pela Unicamp, deverá melhorar esta situação em relação a algumas informações gerenciais. A constatação da realidade da gestão de projetos dessa instituição permite observar que os problemas das instituições públicas de pesquisa, quanto a esse tema, são relevantes, e muitas vezes, semelhantes, o que permite a proposta de um modelo que possa ser aplicado ao Inmetro e a outros órgãos públicos.

## **6. MODELO DE GESTÃO PROPOSTO**

Baseado nas entrevistas realizadas com público-alvo interno e externo, documentação, normas e formulários existentes, o modelo a ser proposto se inicia com a utilização do Grupo Operacional de Projetos da Dimci (GPROD), um grupo de pessoas formado com as características de um escritório de projetos, que fará a interface entre a Faurgs e os órgãos de fomento e realizará as atividades de controle da execução dos projetos.

O trabalho a ser desenvolvido pelo GPROD, será o de assessorar tanto o diretor, como todas as divisões que compõem a Dimci. Para o diretor, é fundamental uma assessoria que faça, entre outras atividades, o planejamento da carteira de projetos, controle dos recursos dos órgãos de fomento e da contrapartida do Inmetro e forneça informações gerenciais atualizadas. Para as Divisões, é necessário a assessoria para fazer a interface entre a Faurgs e os órgãos de fomento, além de auxiliá-los na operacionalização dos projetos

Os processos para a gestão de projetos da Dimci foram organizados pela autora, baseados no PMBOK (2000) e na realidade encontrada na instituição, em relação à gestão de projetos. Conforme ilustrado na Figura 1, abaixo, os processos foram organizados em oito áreas do conhecimento:

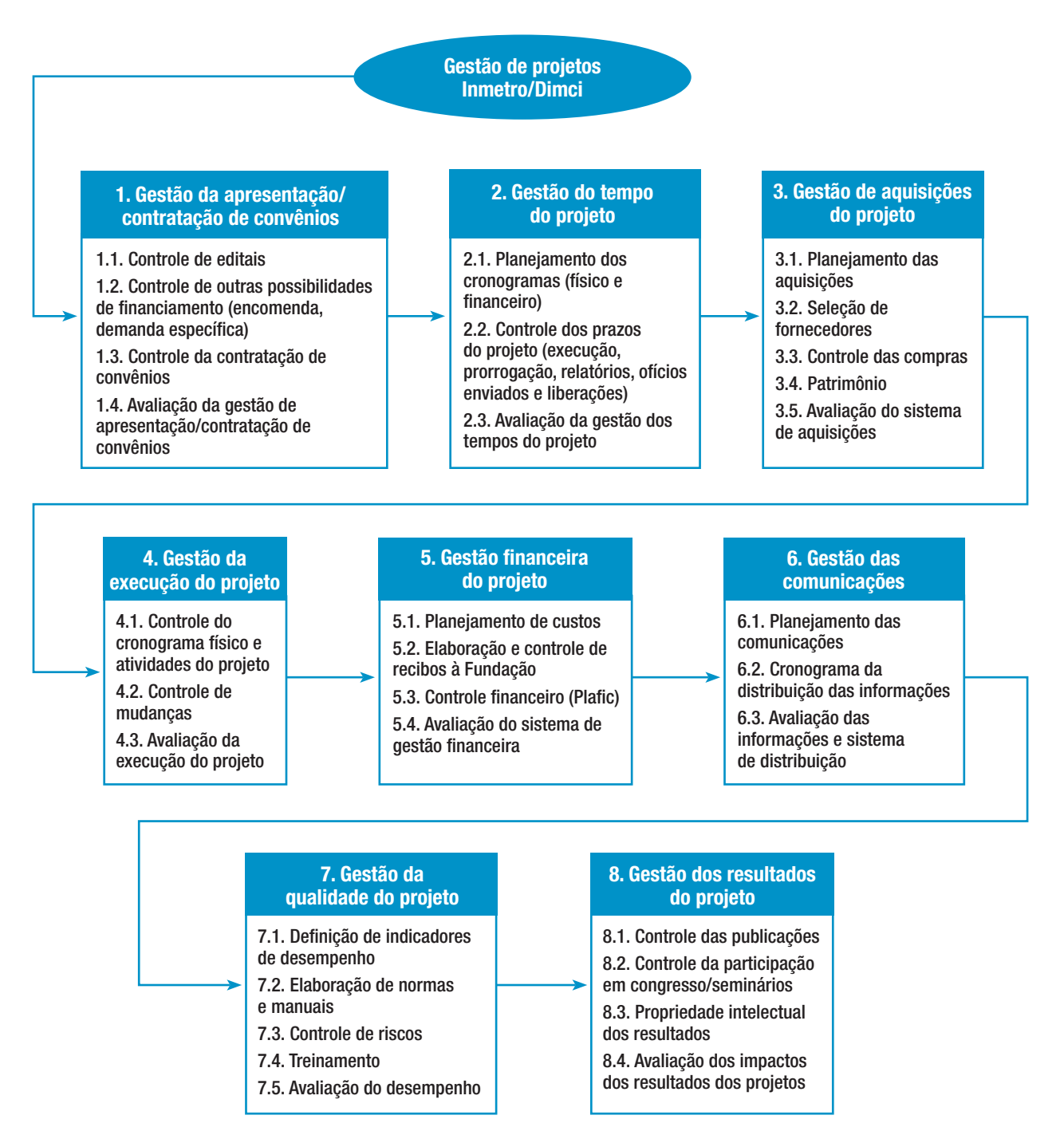

FIGURA 1 – Modelo de gestão proposto para o Inmetro/Dimci. Fonte: a autora, adaptado do PMBoK (2000).

O modelo pretende atender todos os pontos relevantes na gestão operacional de projetos. O título de cada área do modelo é significativo quanto ao seu objetivo e atividades envolvidas. Há uma interdependência entre eles que pode ser descrita da seguinte maneira:

- a) Todo projeto surge de uma necessidade a ser atendida e uma possibilidade de financiamento, seja por meio de um edital seja por recursos provenientes de uma encomenda. Para tanto, há de se ter uma estrutura que esteja preparada para atender estas possibilidades e que realize ações para o planejamento do projeto e a elaboração do formulário próprio para atender à situação encontrada (edital ou encomenda) até a sua contratação. A área do conhecimento 1 contém este detalhamento.
- b) Após a contratação do projeto, está prevista nas áreas do conhecimento 2 e 3, uma avaliação inicial detalhada do projeto o que deverá ser realizada em conjunto com a equipe e o grupo responsável pela sua gestão operacional na instituição. Todos os itens do projeto deverão ser revistos, tais como: prazos estabelecidos, aquisições a serem realizadas, equipe, atividades previstas, treinamentos necessários, etc. Nesta fase, são estabelecidos mecanismos de controle dos fornecedores, prazos de entrega, patrimônio no ato da entrega, etc. Também, nesse período, são identificados os mecanismos a serem implementados para o acompanhamento da execução do projeto.
- c) Periodicamente, serão realizadas reuniões de avaliação da execução do projeto, com o grupo responsável pela gestão operacional dos projetos e a equipe executora. Este é o objetivo da área de conhecimento 4, quando serão avaliadas as atividades previstas e realizadas do projeto, como um todo (compras, serviços, problemas encontrados, etc), de forma a redirecioná-las, quando necessário. Também nessas reuniões, poderá haver troca de informações sobre participação dos pesquisadores em congressos, para apresentação de artigos, treinamentos/intercâmbios, publicações em revistas Estas ações são necessárias para fazer o acompanhamento do projeto, avaliar os resultados obtidos, garantir cumprimento de prazos e melhoria contínua dos processos envolvidos no modelo.
- d) Simultaneamente, como parte da área de conhecimento 4 , 5 e 6, o grupo responsável pela gestão operacional do projeto fará seu controle financeiro. Este controle dependerá dos recursos existentes na instituição e pode ser realizado por meio de um sistema informatizado institucional ou de planilhas que conterão informações gerenciais. As informações obtidas deverão ser periodicamente avaliadas, de modo a alertar o coordenador/direção dos problemas que possam surgir. A comunicação de informações gerenciais e técnicas dos projetos, também deverá ser planejada e controlada por este grupo em todas as fases de execução do projeto.
- e) Em relação às áreas de conhecimento 7 e 8, também o grupo responsável pela gestão operacional do projeto deverá realizar tarefas, em todas as outras áreas do conhecimento, desde o início da sua execução, para controlar os indicadores de desempenho anteriormente definidos, propor normas, elaborar manuais, providenciar o treinamento de técnicos em gestão de projetos e outras atividades, conforme modelo apresentado acima.

# **7. ANÁLISE DOS ASPECTOS GERAIS DA GESTÃO DE PROJETOS**

 • O desenvolvimento de projetos de ciência e tecnologia envolve recursos vultuosos por necessitarem de equipamentos científicos de alta precisão, instalações especiais e mão-de-obra altamente especializada. Tais fatores dificultam o acesso das empresas nacionais a esse desenvolvimento. O apoio do governo estadual ou federal às instituições de pesquisa e desenvolvimento, no financiamento de projetos, através dos órgãos de fomento, é fator fundamental ao desenvolvimento de C&T.

- A falta de informações atualizadas e confiáveis tem causado muitos problemas na gestão dos projetos.
- Os órgãos de fomento são gargalos na gestão de projetos, por não terem uma metodologia de tramitação bem definida e mais ágil e, portanto, são passíveis de uma proposta de modelo para melhorar essa situação.
- Deve-se ter em mente que a implantação de um modelo de gestão de projetos, com uma metodologia padronizada e controles, significa uma mudança cultural em qualquer empresa.
- É necessário investir em treinamento de todos os envolvidos, nos diferentes processos da metodologia de gestão, para uma completa e uniforme compreensão de todos os processos existentes na gestão de projetos e das suas responsabilidades na sua execução.
- É importante que todos os envolvidos nos processos entendam que são parceiros e que sua participação é fundamental para o sucesso do projeto.
- Há de se tratar as diferentes responsabilidades no projeto, entendendo-se que existem dois tipos de habilidades ali envolvidas: a habilidade técnica (da equipe técnica do projeto) e a administrativa (que são os demais funcionários da empresa envolvidos nos processos).

# **7.2. Análise crítica da gestão de projetos no Inmetro**

- As políticas científicas e tecnológicas dos últimos dez anos têm enfatizado a importância da área de metrologia científica e industrial, para o desenvolvimento do País, para a melhoria da qualidade de vida do cidadão e maior competitividade dos produtos brasileiro no exterior.
- Nos últimos anos, houve um aumento significativo no número de projetos financiados pelo órgãos de fomento na Dimci, que envolvem a aplicação de um volume de recursos cada vez maiores.
- A gestão sistemática de projetos, seguindo uma metodologia detalhada dos fluxos operacionais envolvidos, planejamento das ações a serem realizadas, controle de informações e uma avaliação constante do desempenho dos projetos, foi iniciada recentemente na Dimci, com a criação do Grupo Operacional de Projetos da Dimci (GPROD), mas muito há para ser feito.
- Avaliando-se a questão da gestão de projetos na Dimci no que diz respeito ao fluxo de informações com a Faurgs, pode-se constatar que alguns problemas foram amenizados com a agilização no trâmite de documentos, mas muito há de ser melhorado.
- Os coordenadores de projeto e a direção da Dimci precisam ter informações gerenciais acessíveis, para uma maior segurança na tomada de decisões. Os fluxos operacionais atuais internos e externos, envolvidos na gestão de projeto da Dimci, precisam ser aperfeiçoados para atender às necessidades atuais e futuras.

### **7.3. Análise crítica da gestão de projetos na instituição entrevistada**

Quanto à instituição de pesquisa, com características semelhantes ao Inmetro/Dimci, pôde-se observar que a gestão de projetos desta instituição está numa situação mais deficitária da encontrada no Inmetro, e necessita de um modelo de gestão de projetos, baseado na sua realidade, não somente de um software de acompanhamento das informações dos projetos como o que está sendo atualmente implantado. Pode-se dizer que a instituição apresenta processos de gestão de projetos, mas sem práticas ou padrões estabelecidos; a documentação é incipiente e as métricas são coletadas informalmente.

# **8. CONCLUSÕES E RECOMENDAÇÕES**

- O apoio do governo estadual ou federal às instituições de pesquisa e desenvolvimento, no financiamento de projetos, através dos órgãos de fomento, é fator fundamental ao desenvolvimento de C&T.
- É recomendável que durante a fase de desenvolvimento da metodologia proposta, os processos sejam refinados para controle e padronização.
- Não se pode deixar de reconhecer que um bom modelo e um software eficiente são fatores importantes para o sucesso de projetos. Contudo, sua existência não basta para se alcançar excelência em gestão de projetos. Sua aceitação e utilização pelo conjunto da organização é que conduzem à excelência. Além disso, eles devem ser realistas no ambiente encontrado na empresa e ter recursos humanos e físicos para atingir os objetivos de uma boa gestão.
- Um número crescente de projetos executados numa instituição não significa melhor capacitação na sua gestão. Tal ampliação é louvável e necessária, mas deve ser acompanhada pelo aumento na capacitação da gestão dos projetos executados. Pela análise da situação atual, nas duas instituições estudadas, muitas são as dificuldades encontradas na execução dos projetos, causadas pela gestão ineficiente dos mesmos.
- Na implantação do modelo proposto, é recomendável não mudar as estruturas de poder existentes a curto prazo, pois isto poderia criar focos de resistência às mudanças, inviabilizando-as.
- A partir do momento em que um modelo e uma metodologia-padrão são criados, aplicados e absorvidos, a equipe técnica e todos os funcionários da instituição, nos diferentes setores envolvidos na gestão de projetos, saberão o que fazer, quando fazer e por quê fazer, o que e quando esperar uns dos outros.
- Recomenda-se a definição de uma estratégia para a implantação das novas rotinas operacionais propostas nas UO´s envolvidas. Como parte desta estratégia, é necessário que as gerências das áreas envolvidas tenham conhecimento do modelo e de seus processos e concordem com eles. Além disso, recomenda-se uma implantação gradual, primeiro focalizando-se as necessidades mais imediatas e, depois, implementando-se soluções mais a longo prazo.
- O grupo operacional de projetos da instituição não poderá se colocar numa posição de somente exigir informações e serviços, mas principalmente, na posição de oferecer serviços e soluções aos problemas encontrados, de acordo com a estrutura encontrada na Unidade Operacional envolvida, tanto em relação aos recursos humanos como físicos.

# **9. CONCLUSÕES FINAIS**

Apesar do presente trabalho ter apresentado o estudo de caso da Diretoria de Metrolgia Científica e Industrial do Inmetro, nada impede que o modelo proposto possa ser aplicado em outras instituições de pesquisa e desenvolvimento que desenvolvam projetos financiados com recursos de órgãos de fomento, seja do setor público seja do privado. Para tanto, cada instituição deverá ser estudada detalhadamente, de forma que o modelo proposto atenda sua realidade e necessidades atuais e futuras, para uma boa gestão dos projetos, que garanta seu progresso e sustentabilidade.

Finalmente, podemos dizer que o grande segredo para o sucesso na execução de projetos, ainda é a aplicação do ciclo do PDCA, durante todo o seu ciclo de vida, com constante busca pela melhoria contínua e avaliação dos resultados obtidos.

# **10. REFERÊNCIAS BIBLIOGRÁFICAS**

APMBOK – **Association for Project Management Body of Knowledge**. 4ª Edition. United Kingdom. 2000.

INTERNATIONAL PROJECT MANAGEMENT ASSOCIATION – ICB –IPMA. **Competence Guideline**. Version 2.0. Genebra: Intenational Project Management Association, 1999.

KERZNER, H. **Gestão de projetos – As melhores práticas**. São Paulo: Bookman, 2003

LONGO, W. P. **Desenvolvimento Científico e Tecnológico do Brasil e suas Perspectivas Frente aos Desafios do Mundo Moderno**. Belém: Universidade da Amazônia. Coleção Brasil 500 anos, vol. II. 2000. Disponível em <http://www.waldimir.longo.nom.br/>. Acesso em: 03 set. 2005.

P2M. **A Guidebook for Project & Management for Enterprise Innovation Sumary Translation**. Japão: Project Management Professional Certification Center, 2002.

PMBOK. **A Guide to the Projecy management Body of Knowledge**. Belo Horizonte: PMBOK. 2000. Disponível em: www.pmimg.org.br. Acesso em 01 de out. 2004.

SAMPAIO, M. MBA **Gerenciamento de Projetos – Escritório de Projetos (PMO)**. Niterói: EdUFF/Latec. 2004.

SATO, C. E. Y. **Gestão corporativa de projetos para instituições de pesquisa tecnológica: caso Lactec**. 169f. Dissertação (Mestrando em Tecnologia) – Programa de Pós-Graduação em Tecnologia. Centro Federal de Educação Tecnológica do Paraná – Curitiba , 2004. Disponível em: www.ppgte.cefetpr.br/dissertacoes/2004/sato.pdf. Acesso em: 05 out. 2005.

VALERIANO, D. **Gerenciamento Estratégico e Administração por Projetos**. São Paulo: Makron Books, 2000, 328 p.

YIN, R. K. **Estudo de caso: planejamento e métodos**. 3ª. ed. Porto Alegre: Bookman, 2005.